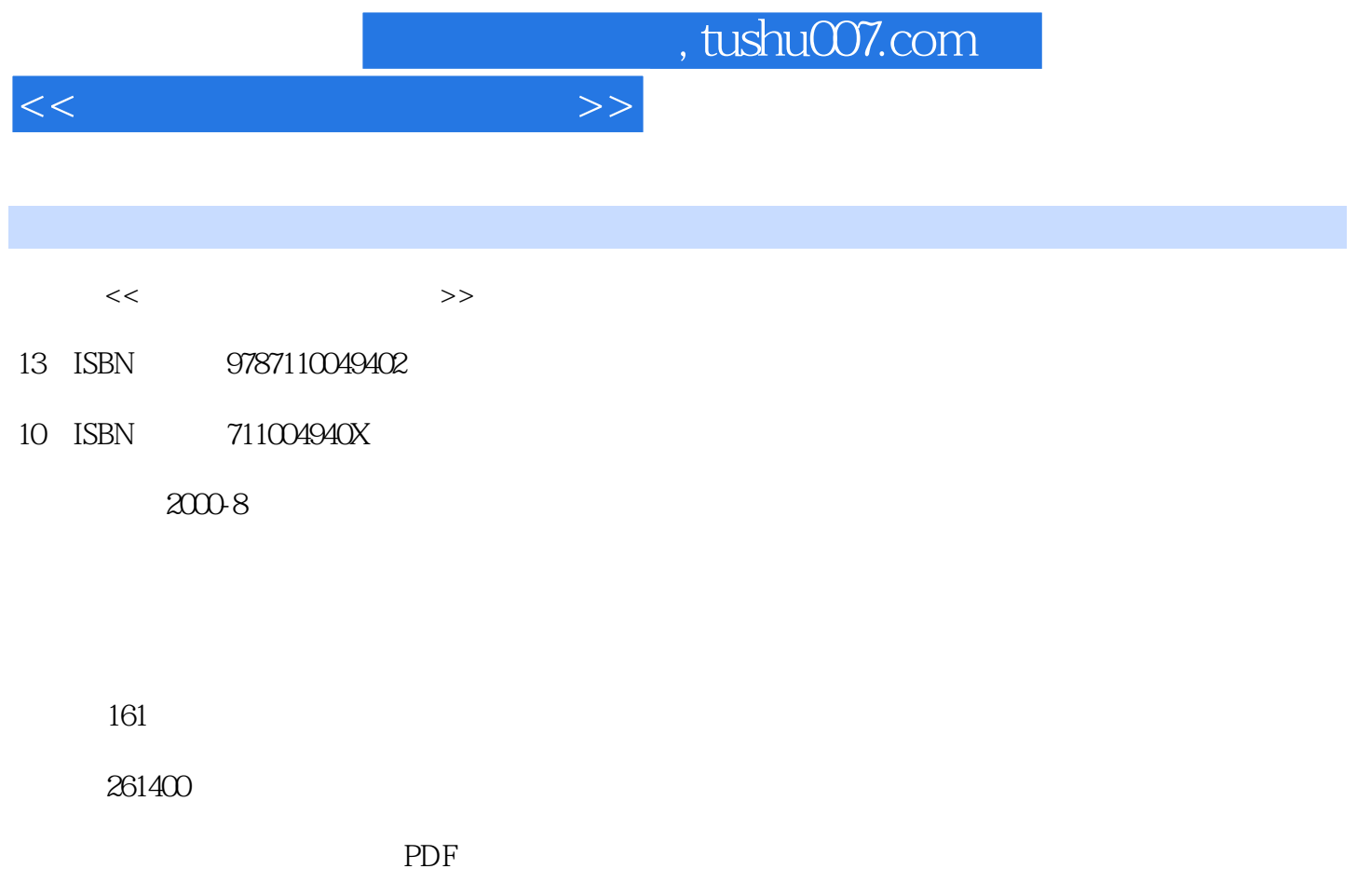

http://www.tushu007.com

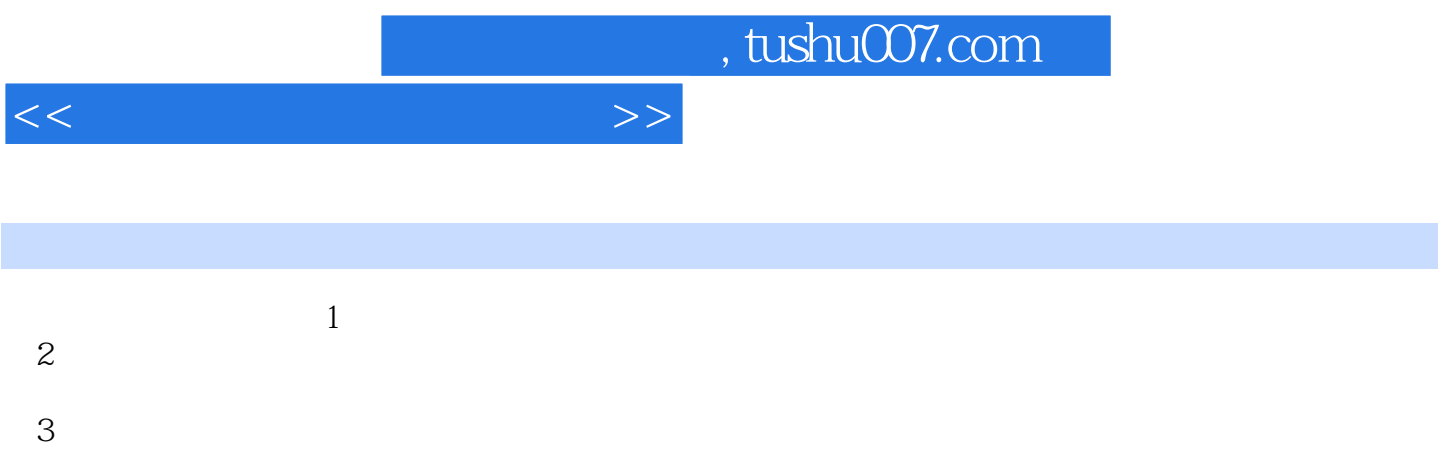

- $4$
- $5$

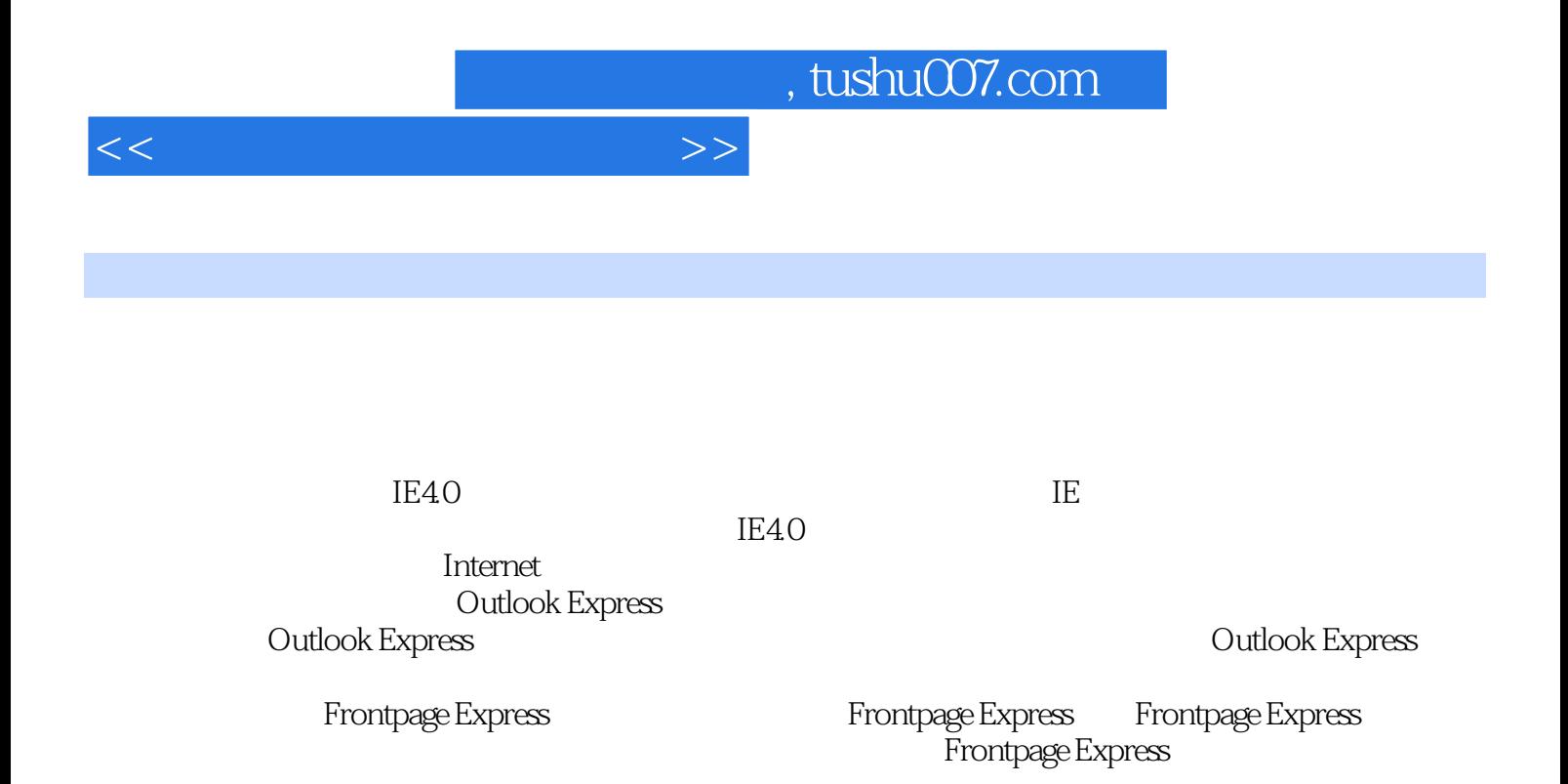

文字和插入图片 四 设置表格 ……第四章 Visual Basic程序设计第五章 常用工具软件

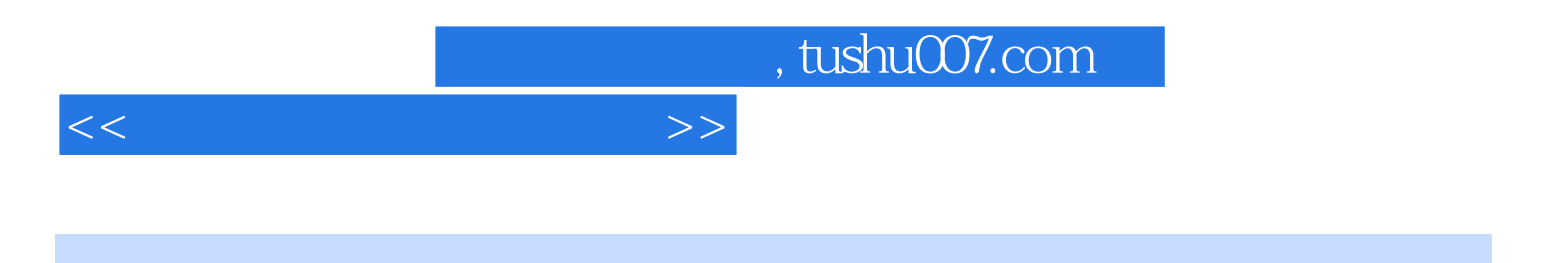

本站所提供下载的PDF图书仅提供预览和简介,请支持正版图书。

更多资源请访问:http://www.tushu007.com